## **Barem - Proba proiect**

**100 puncte**

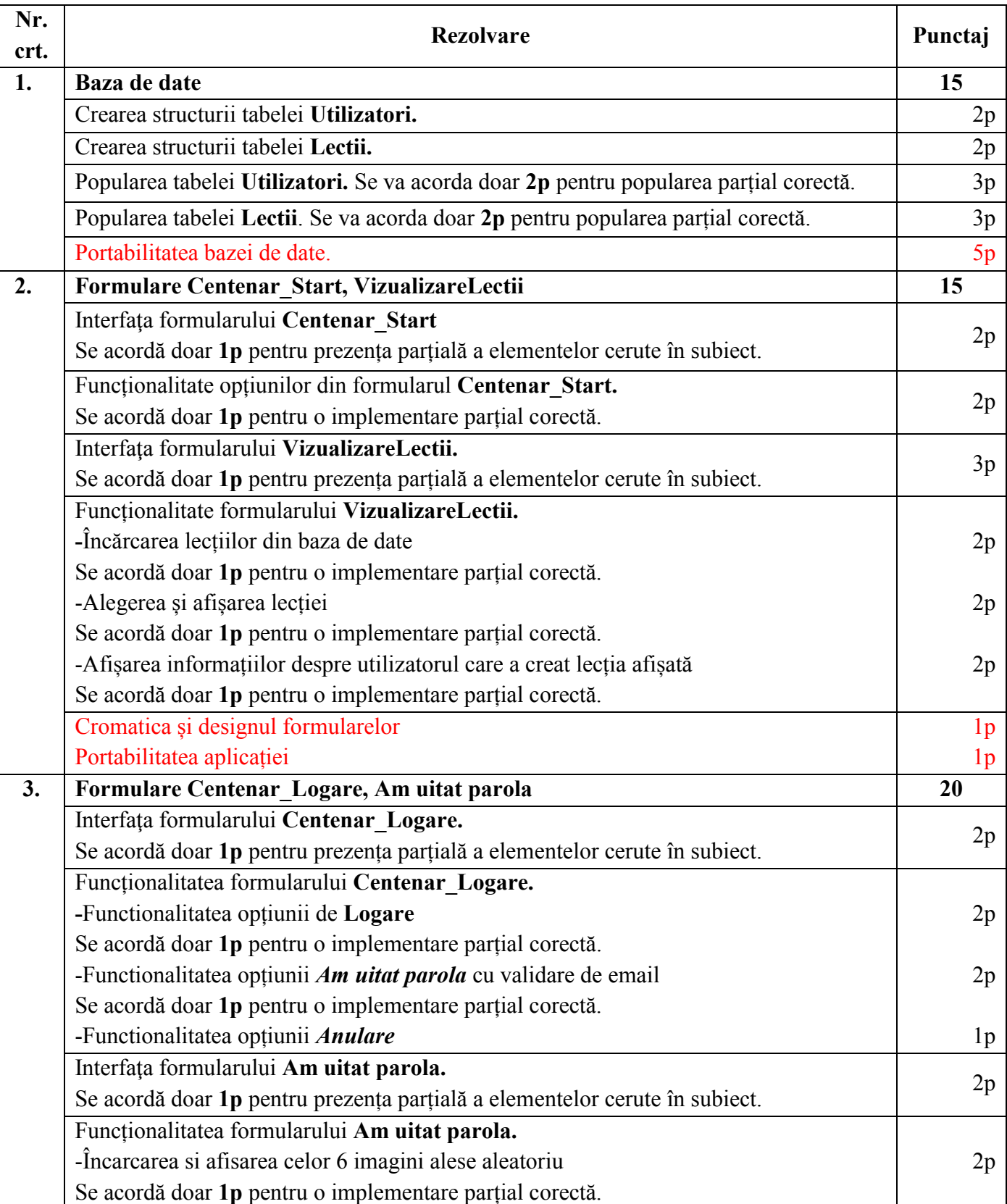

**Notă:** *Nu se vor acorda punctaje intermediare în afara celor precizate în barem.*

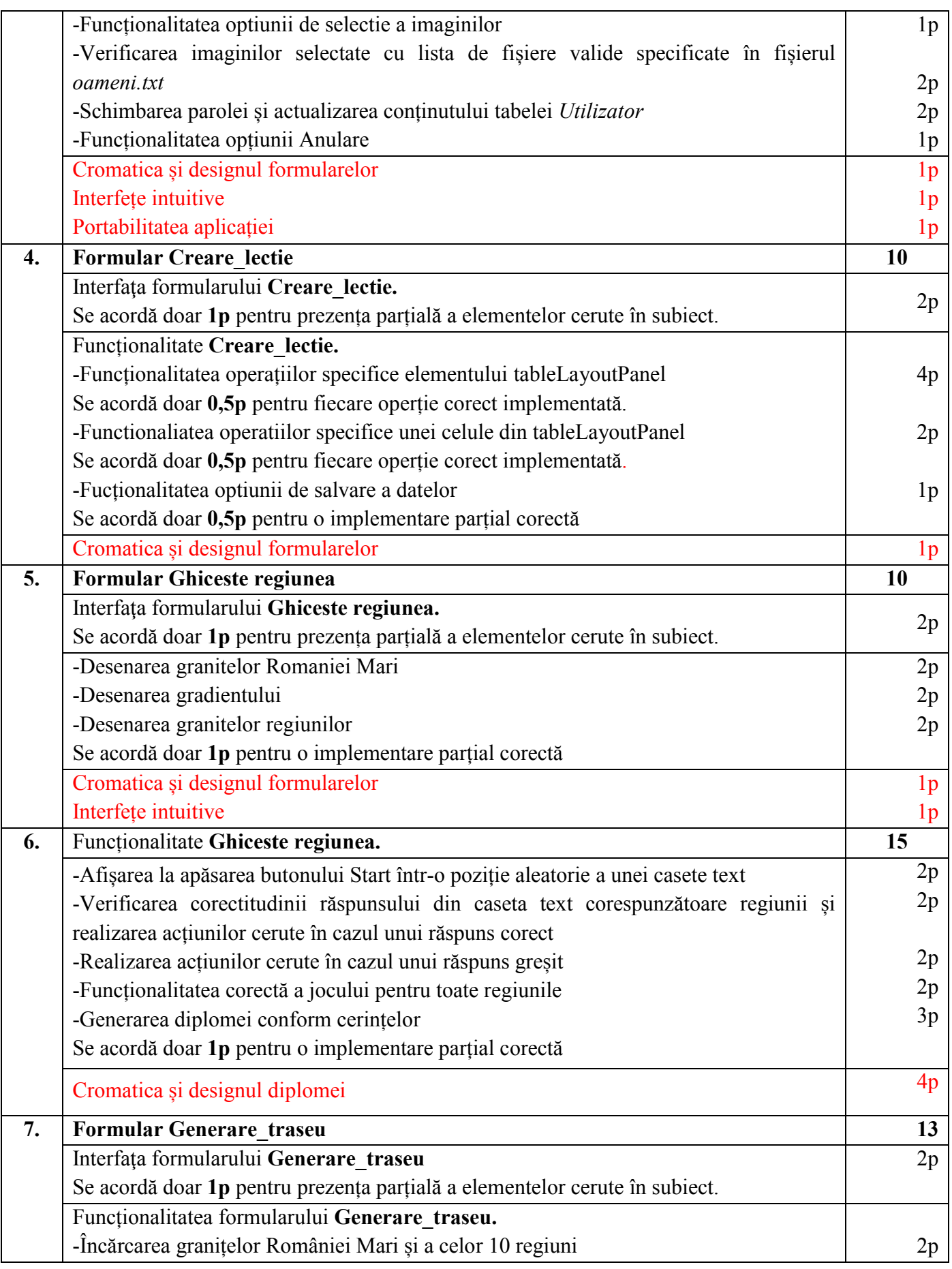

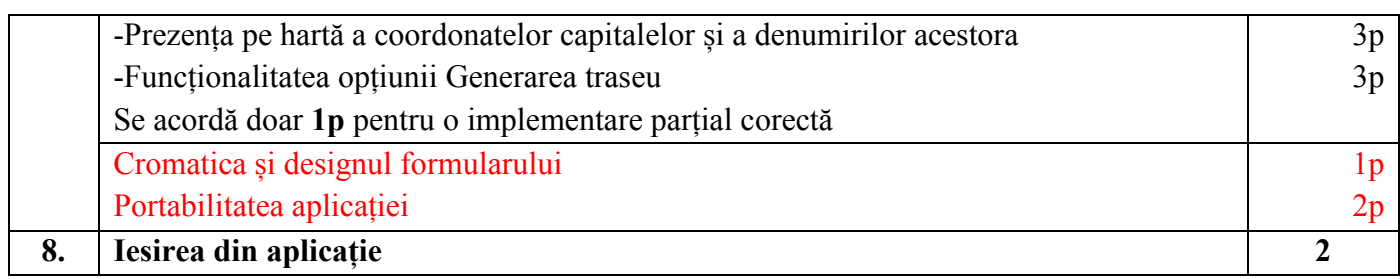